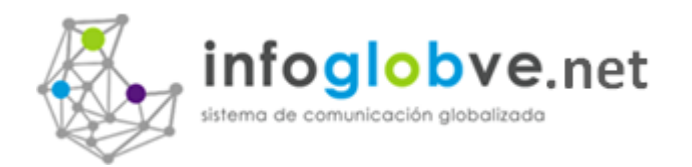

# Información de la Aplicación

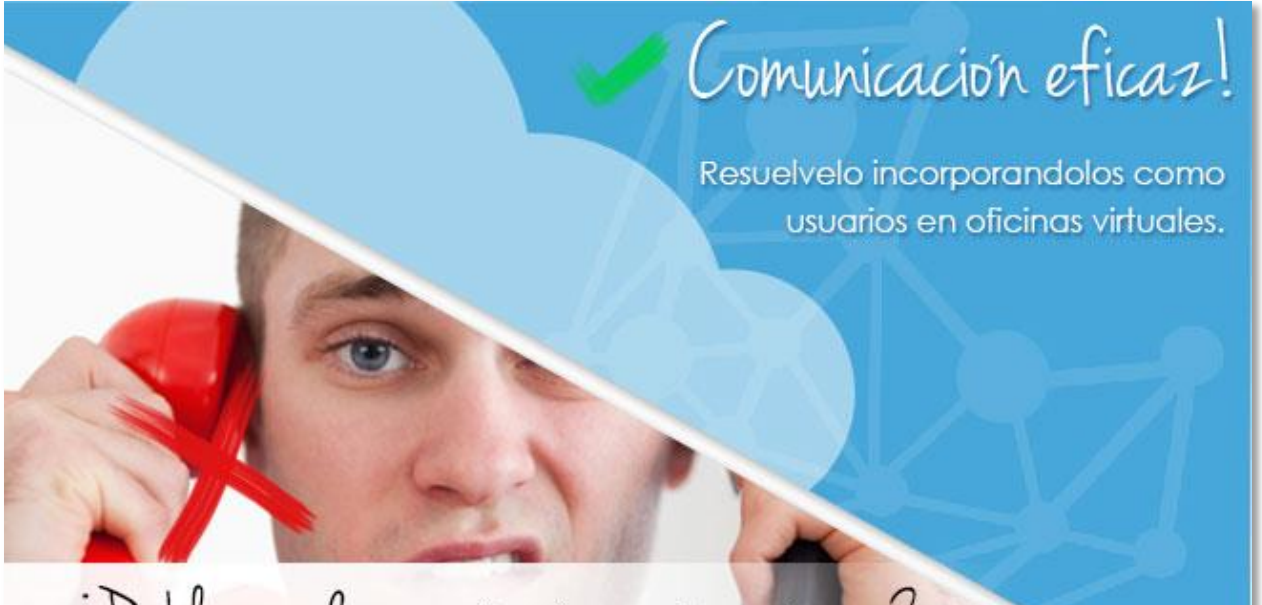

# ¿Problemas de comunicacion en tuentorno?

# Qué pasa si:

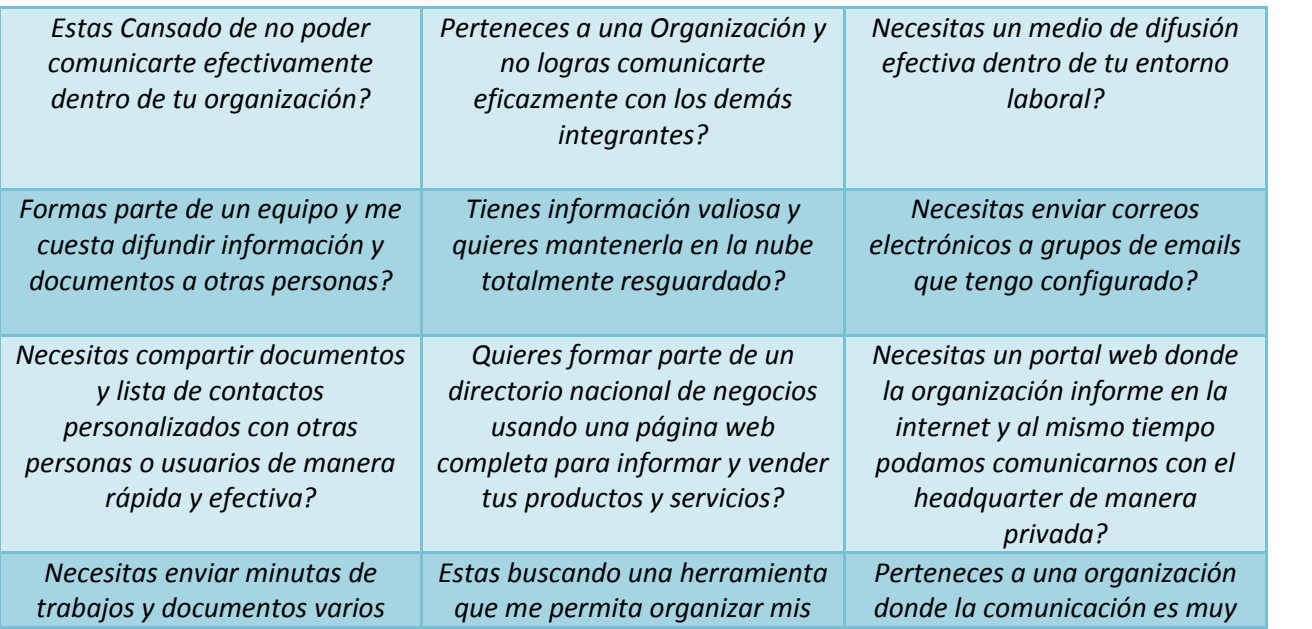

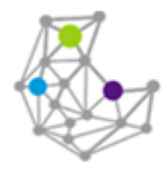

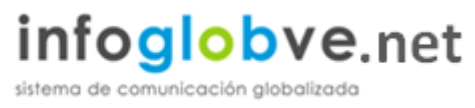

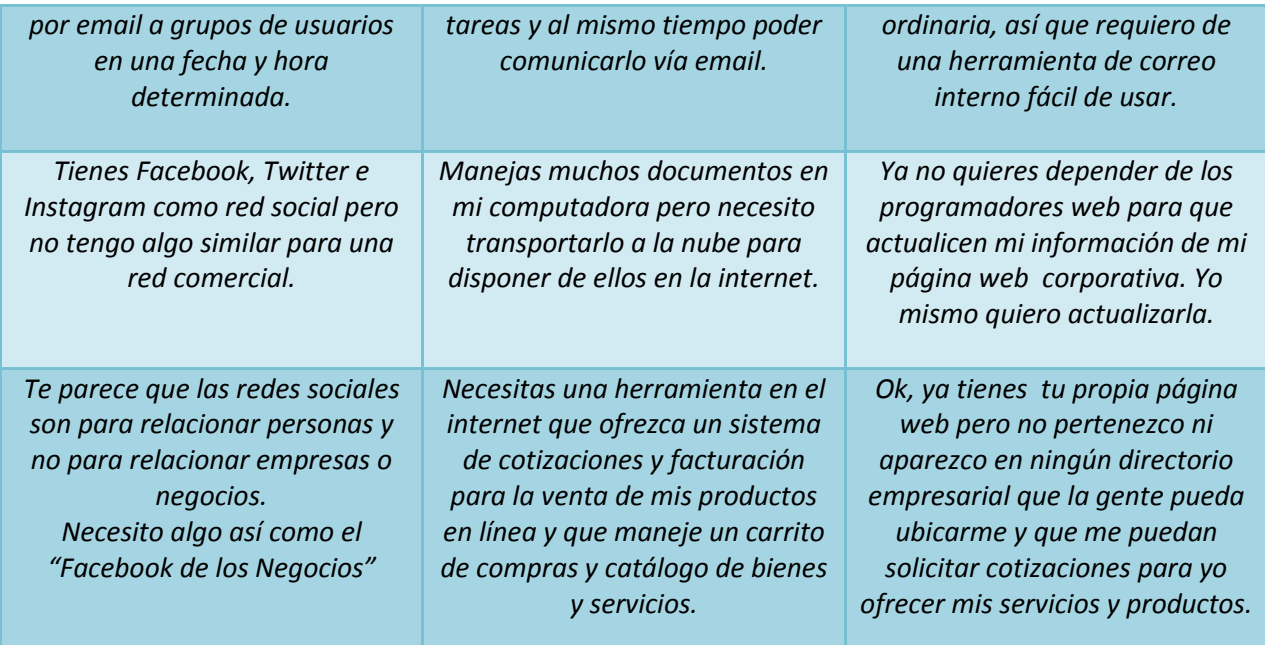

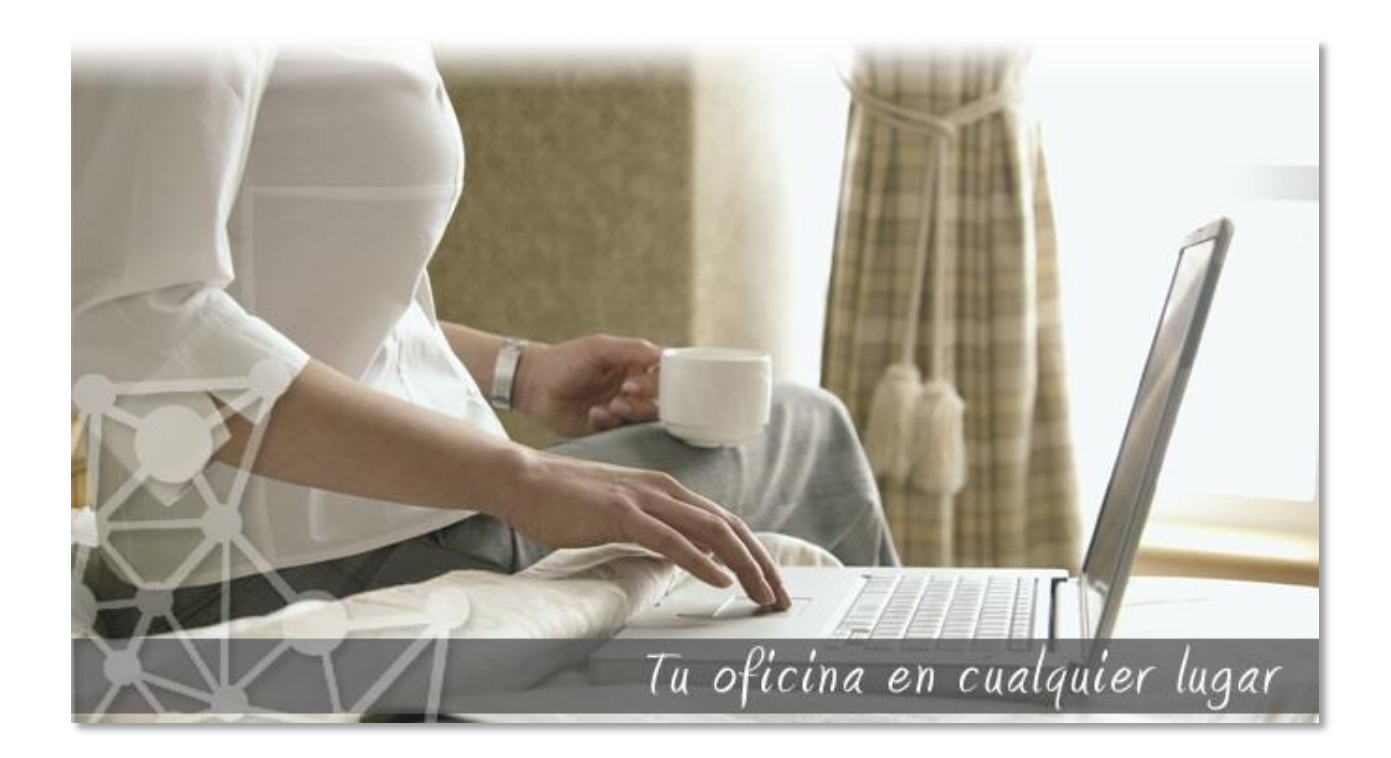

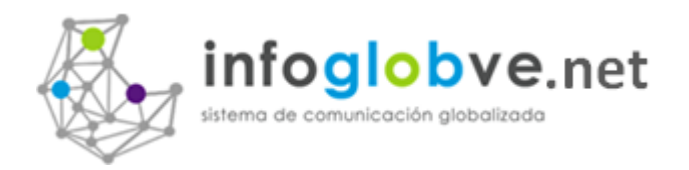

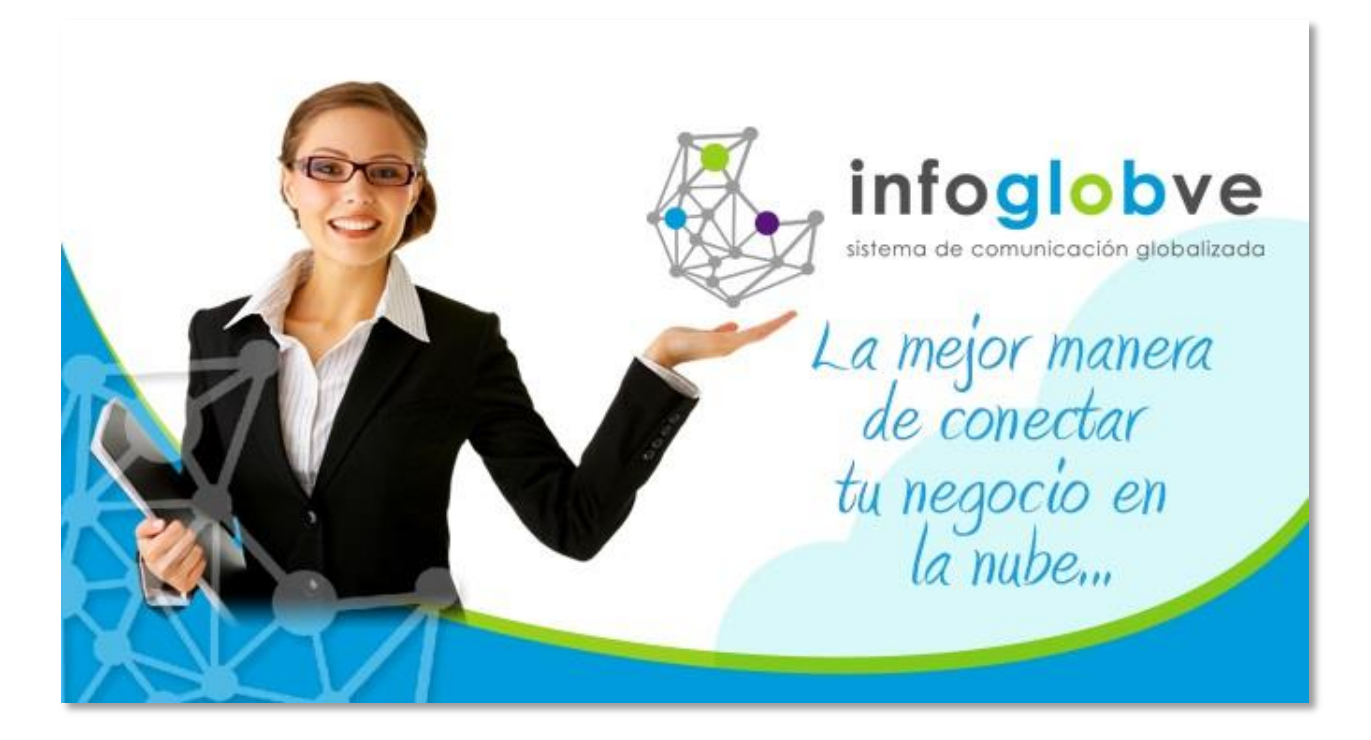

## La solución es Infoglobve.net:

Un portal de negocios que le permitirá a usted tener presencia en el mundo de la internet, con un buen grupo de ventajosas herramientas que permitirán a usted y a su empresa darse a conocer en su comunidad o a nivel mundial si lo desea y lograr un control sobre el manejo de la administración y del contenido de la imagen que quiere proyectar de su empresa.

# Portal de Comunicaciones en la nube ideal para:

*"Organizaciones Públicas, Privadas, Gremios, Cámaras, Universidades, Tecnológicos, Condominios, Equipos Deportivo, Grupos sin fines de grupo, Grupos Religiosos, y cualquier negocio pymes en Venezuela y países de habla hispana"*

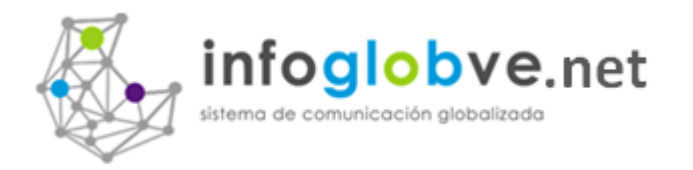

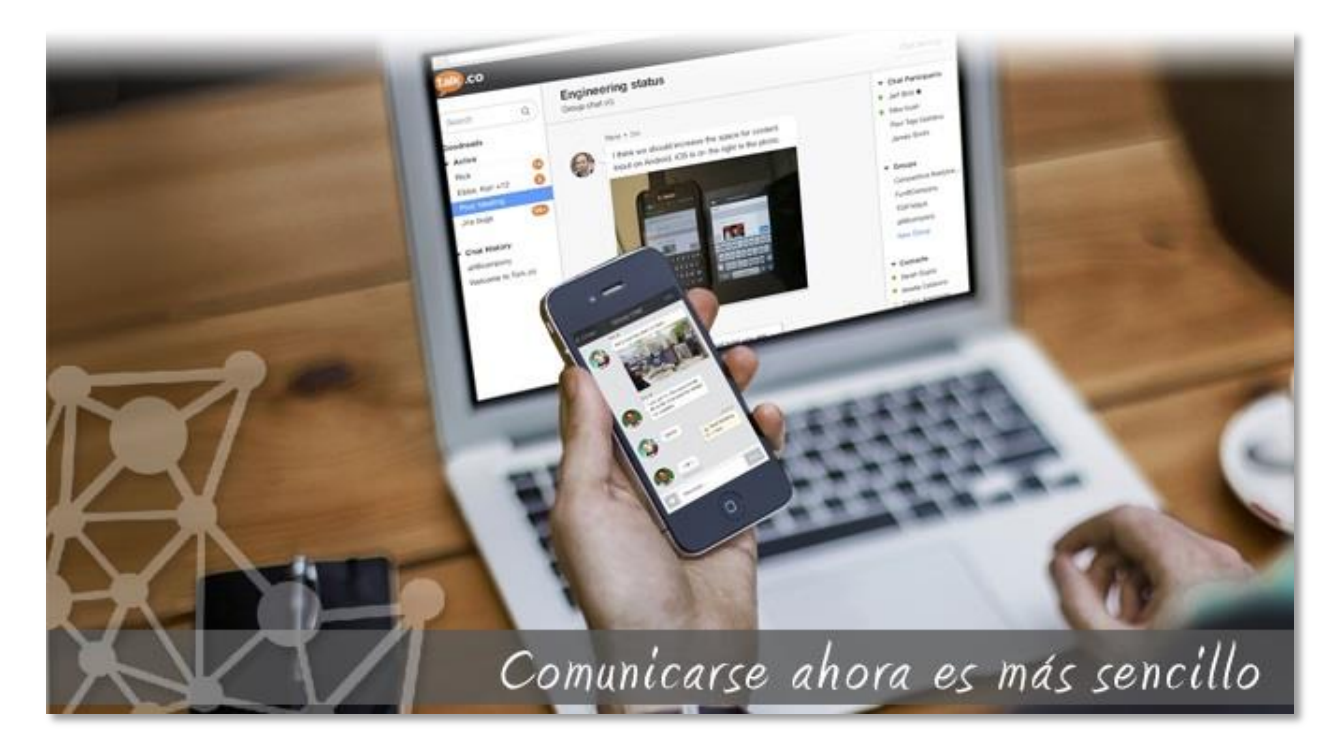

## Tipos de Servicios, Infoglobve puede ser utilizados de dos maneras:

#### **Como Negocio particular.**

- $\checkmark$  El cliente puede contratar una cuenta de negocio por número de Rif de la empresa.
- $\checkmark$  El servicio se activa por uso de Licencia por periodos anuales.
- $\checkmark$  Servicio de Página Web. Herramienta para alimentar de información a una página web totalmente configurable por el usuario.
- $\checkmark$  Servicio de Oficina Virtual. Herramienta privada para el usuario o usuarios
- $\checkmark$  Comunicación con los negocios del portal de Infoglobve.
- $\checkmark$  Uso compartido de la base de datos de Infoglobve.

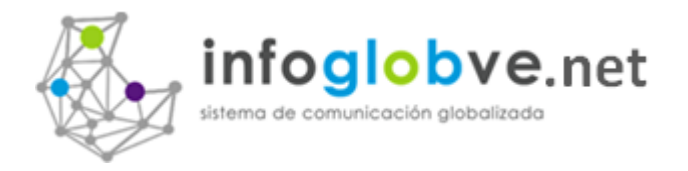

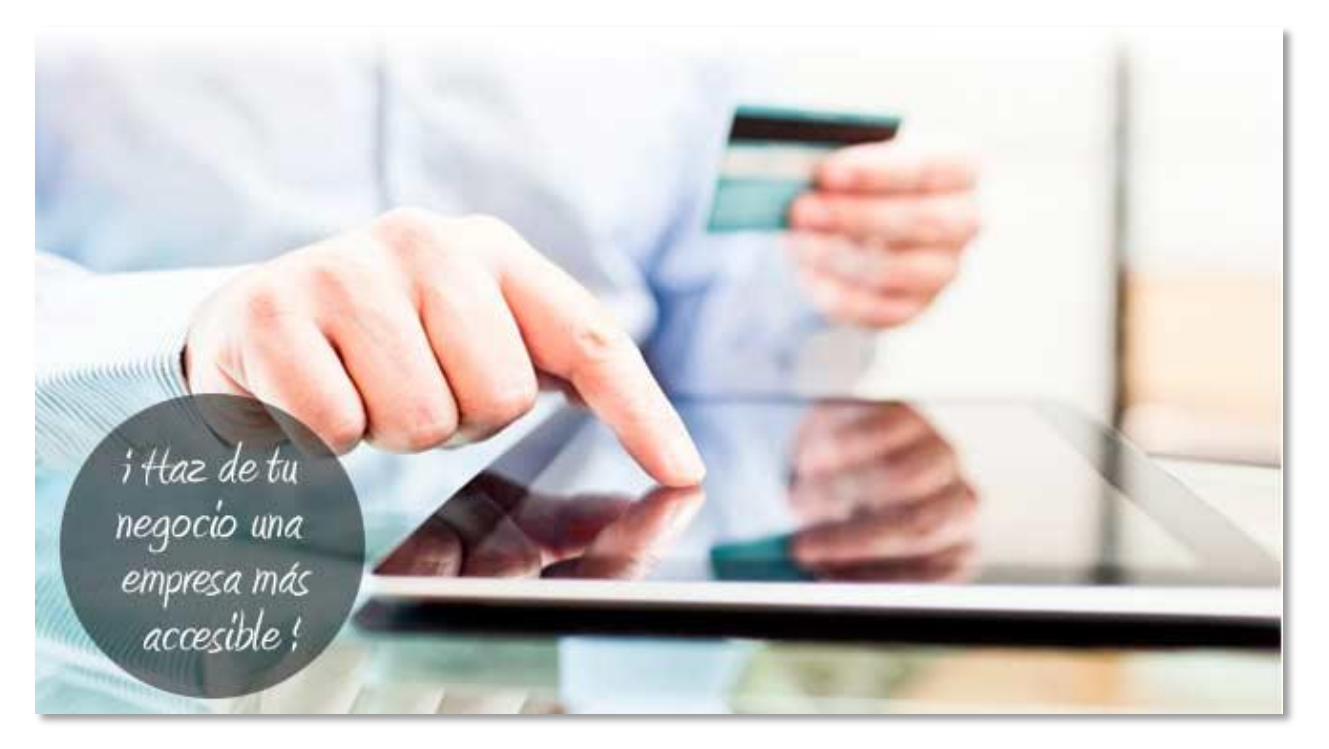

#### Como Portal de Negocios.

- $\checkmark$  El cliente contrata un portal de negocios como página web cuya información se alimenta de una oficina virtual principal.
- $\checkmark$  El servicio se activa por uso de Licencia del portal por periodos mínimo de 5 años.
- $\checkmark$  Servicio de diseño de página web del portal y comunicación con la oficina virtual principal para la actualización del contenido programado y coordinado por un editor de información.
- $\checkmark$  Servicio de Página Web. Herramienta para alimentar de información a una página web totalmente configurable por el usuario.
- $\checkmark$  Servicio de Oficina Virtual. Herramienta privada para el usuario o usuarios
- $\checkmark$  Comunicación con los negocios del nuevo portal contratado.
- $\checkmark$  Servicio de manejo de Publicidad dentro del Portal.
- $\checkmark$  Servicio de conectividad con las demás oficinas virtuales dentro del nuevo portal.
- $\checkmark$  Uso privado de una base de datos única para los usuarios del portal.

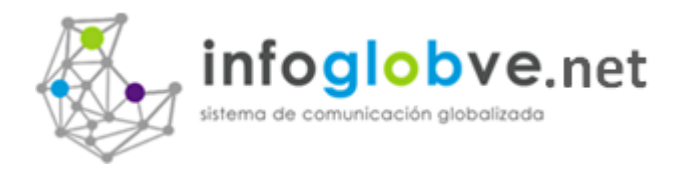

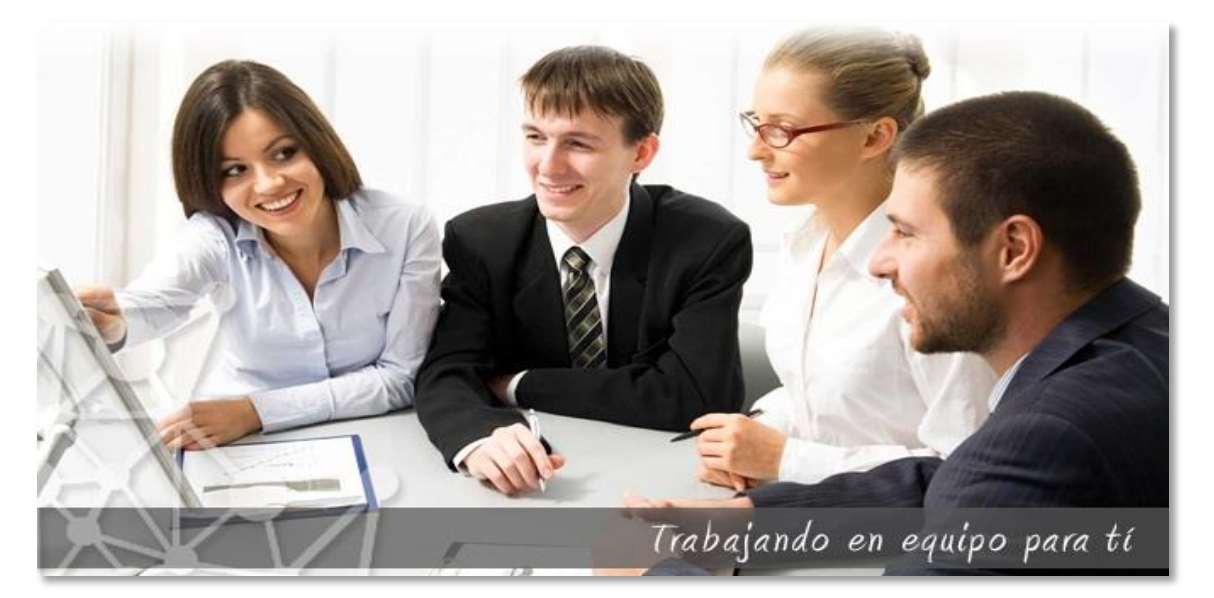

### Rasgos más importantes que diferencia nuestro portal

- Es una herramienta que va mucho más allá de ofrecer productos nuevos y usados en internet para que los clientes puedan comprar en línea.
- $\checkmark$  Se tiene presencia gratuita en internet.
- $\checkmark$  Tiene un módulo de Solicitud de Cotizaciones donde cualquier usuario del portal pueden describir el requerimiento, seleccionar las organizaciones que le coticen, y recibir las ofertas para entonces realizar la escogencia de la cotización ganadora.
- Ofrece un servicio gratuito de Mini-Anuncios Clasificados por Estado, tiempo y categoría de servicio.
- $\checkmark$  Maneja eficientemente una oficina virtual para realizar relaciones y contactos a organizaciones para hacer negocios. Manejo de un gran tarjetero virtual ayudando a la disminución de la desforestación.
- $\checkmark$  Manejo de correo interno y sala de chat para comunicar a los usuarios miembros. 6.- Manejo de cotización y facturas.
- $\checkmark$  Manejo de inventario de productos.
- $\checkmark$  Manejo de carrito de compras. El usuario puede consultar no una sola tienda virtual, sino que puede manejar más de un carrito de compras, donde el usuario puede ir alimentando su carrito en cada tienda virtual.
- $\checkmark$  Se ofrecen Módulos de Negocios por especialización. Módulo de Control de Consultas médicas, Fuerza de Ventas, Gremios, Colmena Pago y otras tantas aplicaciones por venir.
- $\checkmark$  Es una herramienta enfocada a darle servicio a las empresas registro fiscal por internet. Haciendo fácil su ubicación y permitiendo hacer negociaciones con mayor seguridad.

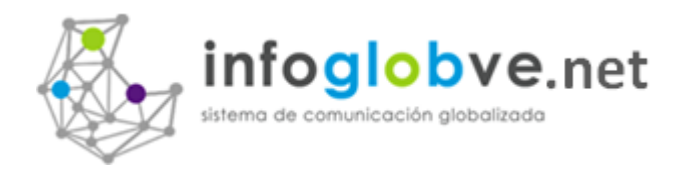

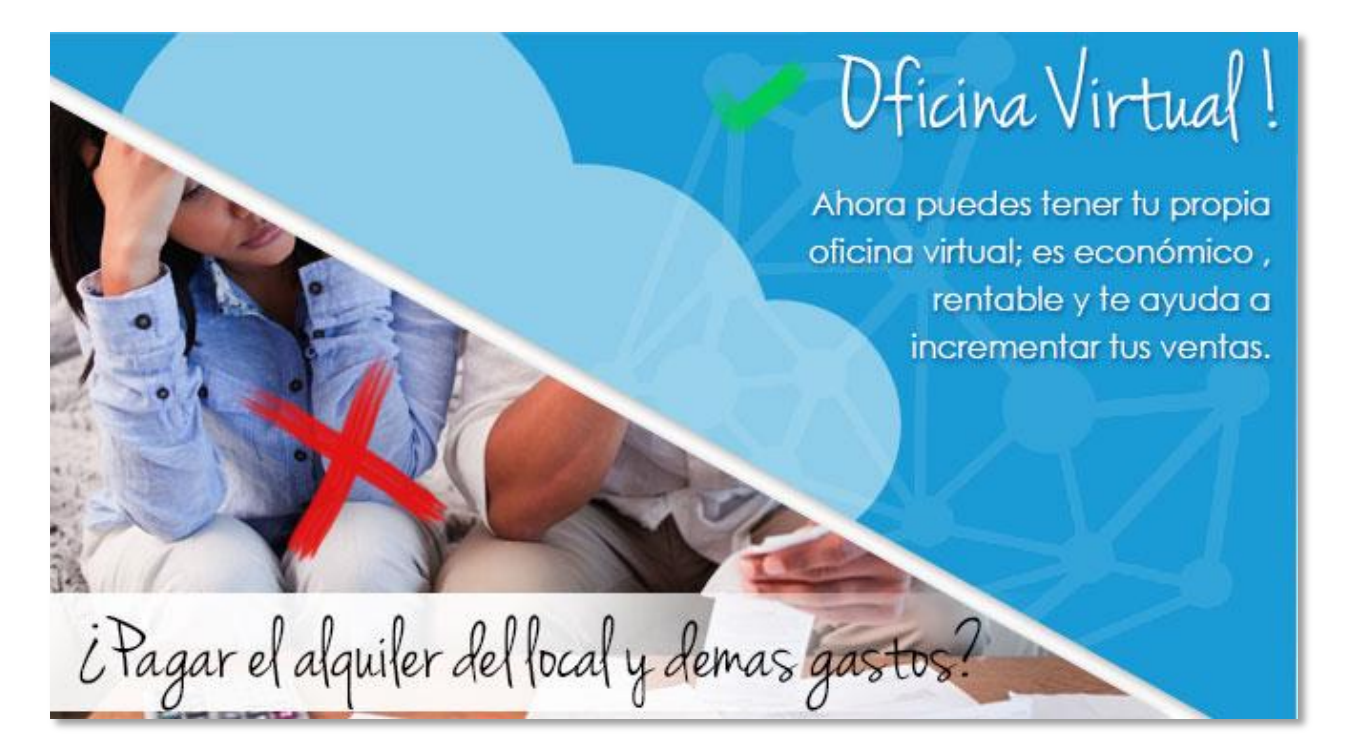

## Dentro de una Oficina Virtual Usted puede:

- $\checkmark$  Crear nuevas tarjetas de visita de su elección.
- Actualizar el perfil de su negocio o trabajo personal, tipo de negocio, las horas de trabajo, la descripción, mapa de Google, video de YouTube, archivo .pdf para la colocación cualquier anuncio, y más datos relacionados con su tarjeta de negocios.
- $\checkmark$  Una vez escaneada su tarjeta (sólo la silueta), puedes subir a Internet el archivo muy fácilmente (ver video tutorial).
- $\checkmark$  El sistema también incluye una herramienta que le permite comunicarse a través de correo electrónico interno a otros negocios, no hay necesidad de usar cuentas de correo electrónico, sólo elegir las tarjetas y envía el texto descriptivo.
- $\checkmark$  Módulo de oficina virtual que le permitirá preparar presupuestos y facturas en línea, creación de bases de datos de productos y el manejo de su inventario, y al mismo tiempo aplicar el sistema de pago en línea por medio de depósitos, transferencias bancarias y tarjetas de crédito.
- $\checkmark$  Puedes crear noticias, eventos y páginas web informativas que se colocaran en tu página principal de tu negocio.
- $\checkmark$  Puedes subir todos los archivos al estilo drop box y mantener tus documentos a la mano cada vez que lo necesites.

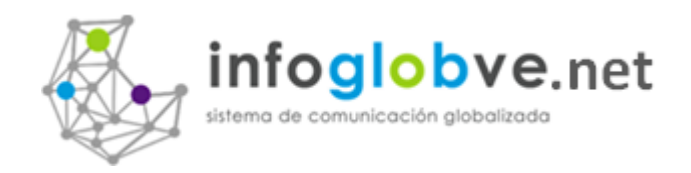

- $\checkmark$  Puedes crear todos los grupos de personas contactos incluyendo nombre, email, teléfono, dirección, pagina web, y tipo de negocio.
- $\checkmark$  Puedes almacenar todas tus actividades tipo agenda de tareas con la particularidad de poder enviar los emails a los participantes a una fecha y hora programada con la particularidad que la actividad puede repetirse en el tiempo.
- $\checkmark$  Agregar usuarios a su oficina virtual para comunicación y coordinación de trabajos en equipo. Pudiendo compartir archivos del contenedor de archivos que dispone en su aplicación. Realizar mensajes internos sin necesidad de usar correo electrónico.
- $\checkmark$  Envía correos masivos mediante diseños personalizados de plantillas de web en html. Puedes diseñar y guardar todas las plantillas para que las utilices cuando necesites enviar correos y cuando vayas a crear noticias y eventos.

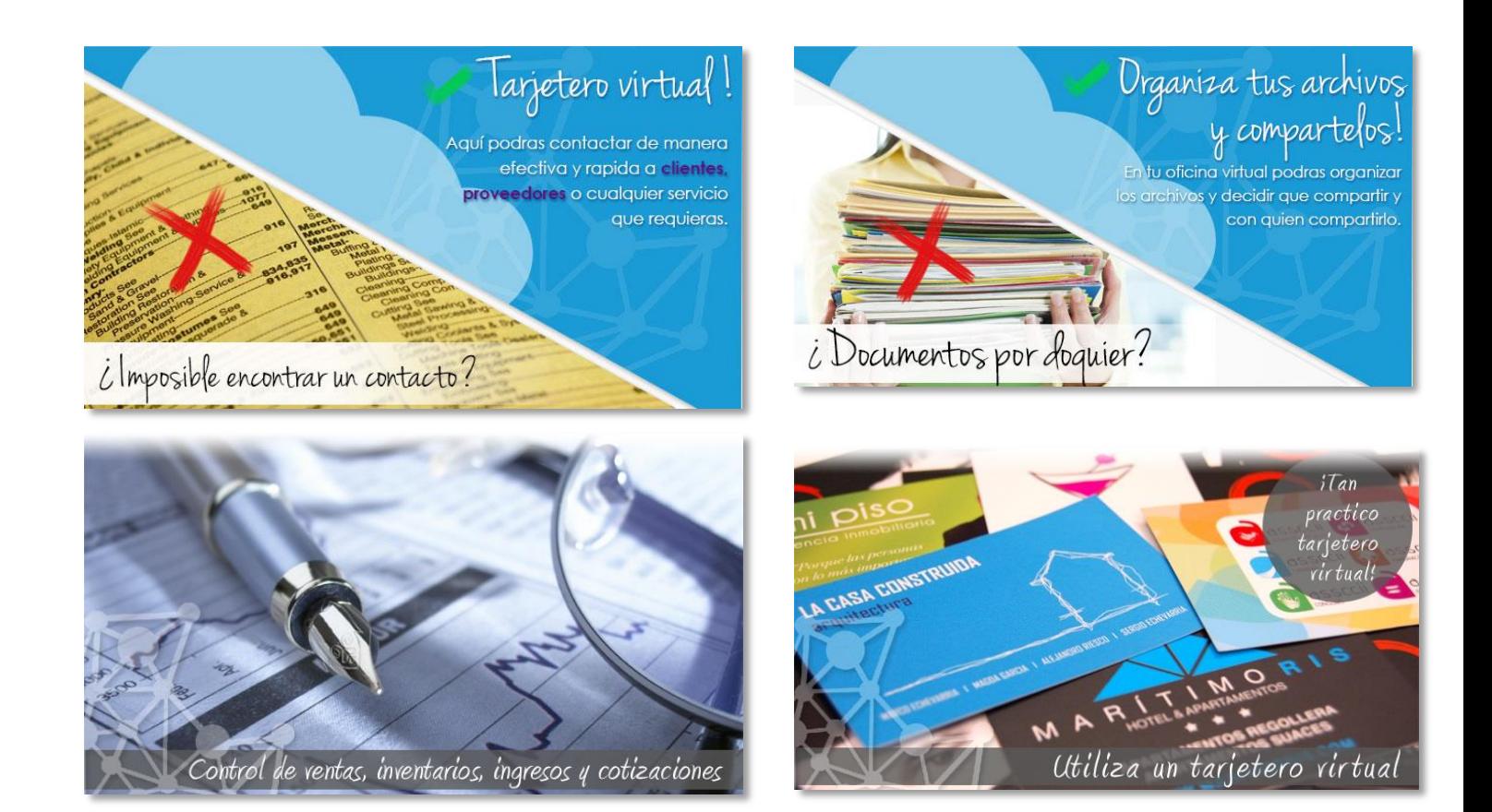

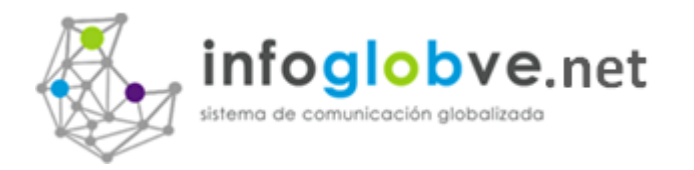

Correos Programados! Aqui podras enviar correos programados en el tiempo y tambien de forma puntual para tu mercadeo o trabajo operacional de tu negocio.

## Necesitamos un medio de difusion efectiva

## En una Oficina, Correos Programados**:**

- $\checkmark$  Crea tus grupos de usuarios o ingresa manualmente todos los emails que desea enviar.
- $\checkmark$  Escribe el título del mensaje de email a enviar.
- $\checkmark$  Crea el cuerpo del correo manualmente o carga el contenido de la plantilla previamente configurada.
- $\checkmark$  Selecciona los archivos que desea vincular en el email.
- $\checkmark$  Establece el nivel de urgencia y si es necesario que respondan.
- $\checkmark$  Presiona Enviar mensaje y se mandaran en grupos de 160 correos personalizados.

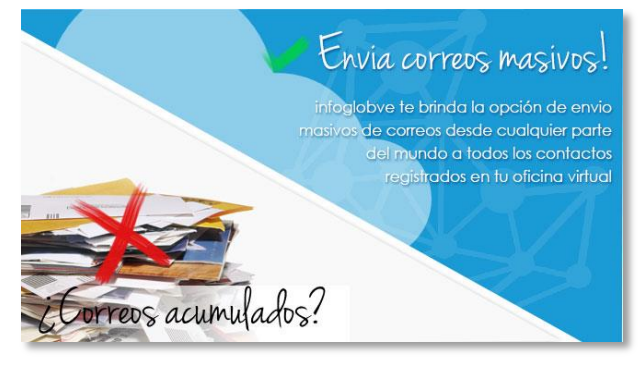

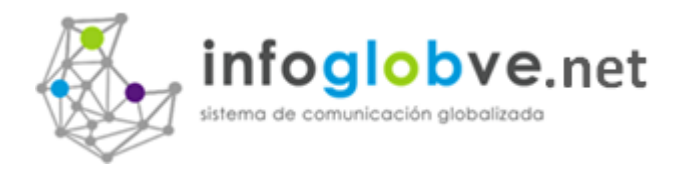

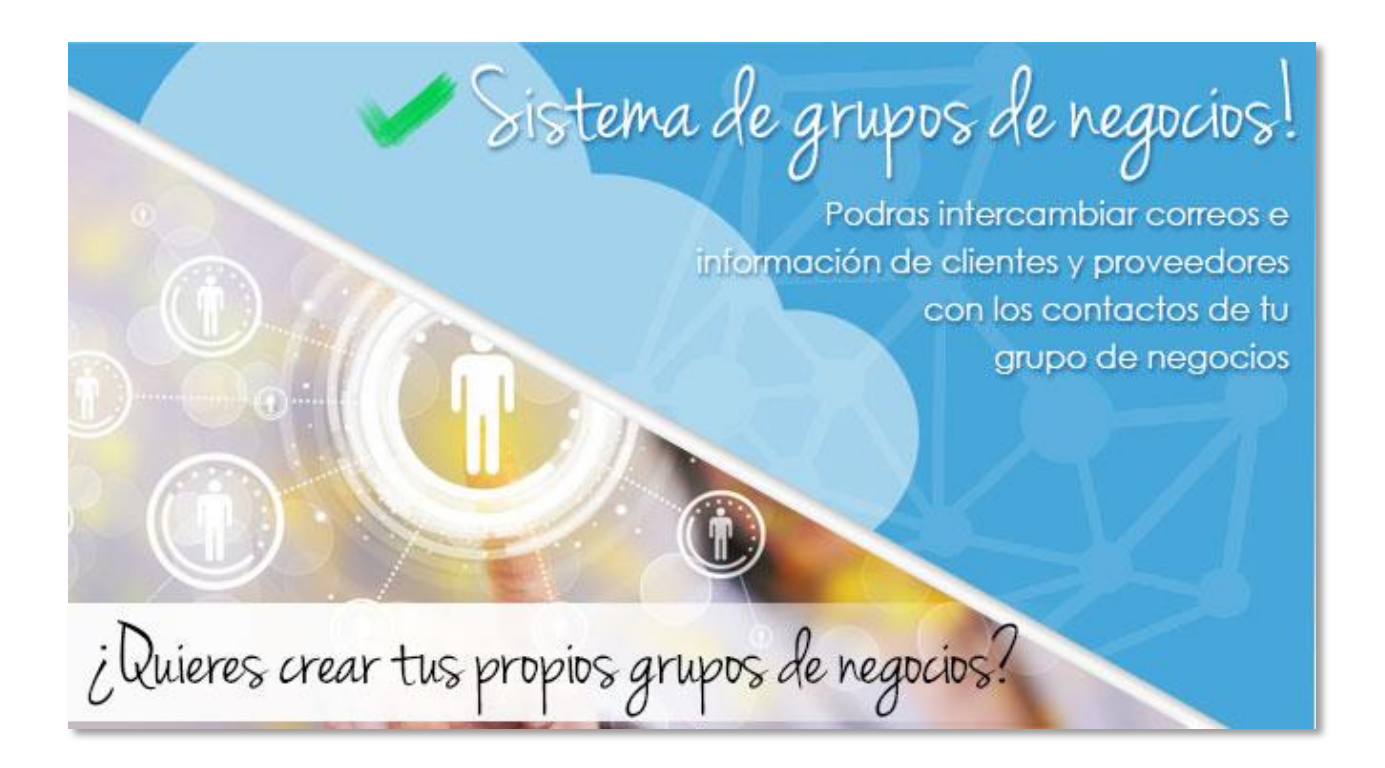

## En un Oficina, Grupos de Negocios**:**

- $\checkmark$  Los grupos de negocios vienen a facilitar la preparación de envió de correspondencia interna como correos masivos.
- $\checkmark$  Ahora es más fácil preparar los correos, solo hay que colocar el nombre de un grupo y comenzar a incorporar manualmente los emails de contactos que no se encuentren en la lista de usuarios de las oficinas virtuales o más fácilmente cuando solo filtramos los usuarios de los negocios registrados en el portal y copiamos directo al nuevo grupo.
- $\checkmark$  Otra manera sencilla es que ahora podemos compartir los grupos de contactos de otros usuarios de oficinas virtuales compartidos bajo cortesía.
- $\checkmark$  Los grupos de emails compartidos pueden servir de fuente de contactos para la creación de otros grupos de contactos.
- $\checkmark$  También podemos crear dichos grupos partiendo de los contactos que se encuentran en otras conexiones con otros portales.
- $\checkmark$  Una vez creado los grupos de correos podemos cargarlos en las aplicaciones de calendario y tares, correos masivos y correos internos.

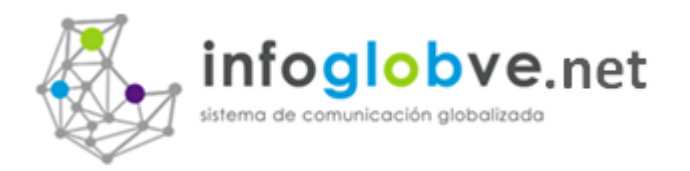

Base de Datos! Conecta tu empresa a las bases de datos privadas de infoglobve, es facil y rapido. ¿Quieres estar en contacto con otras organizaciones!

## En una Oficina, Comunicación con otros Portales de Negocios**:**

- $\checkmark$  Infoglobve puede crear portales privados para negocios y organizaciones que pretenden manejar información en forma grupal con todo el nivel de discreción.
- $\checkmark$  Esto se traduce en el uso de una base de datos privada que crea a petición del dueño del portal, pero no quiere decir que esta base de datos no pueda compartida.
- $\checkmark$  El portal puede darle acceso a la conectividad con otros portales dependiendo la dinámica del grupo.
- $\checkmark$  Esta compartición permite que los usuarios de las oficinas virtuales puedan mandar información y recibir de acuerdo a los términos y condiciones pre-establecidas entre ambas partes.
- $\checkmark$  Comunicarse con el portal significa poder accesar los contactos de los negocios, mandar emails internos y mandar correos electrónicos, compartir documentos grupos de negocios.
- $\checkmark$  Por defecto todos los portales están abiertos a la comunicación.

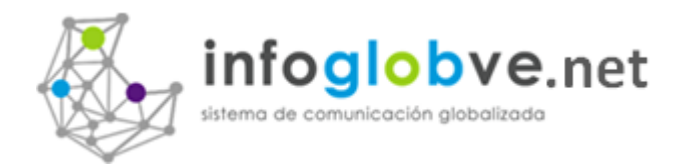

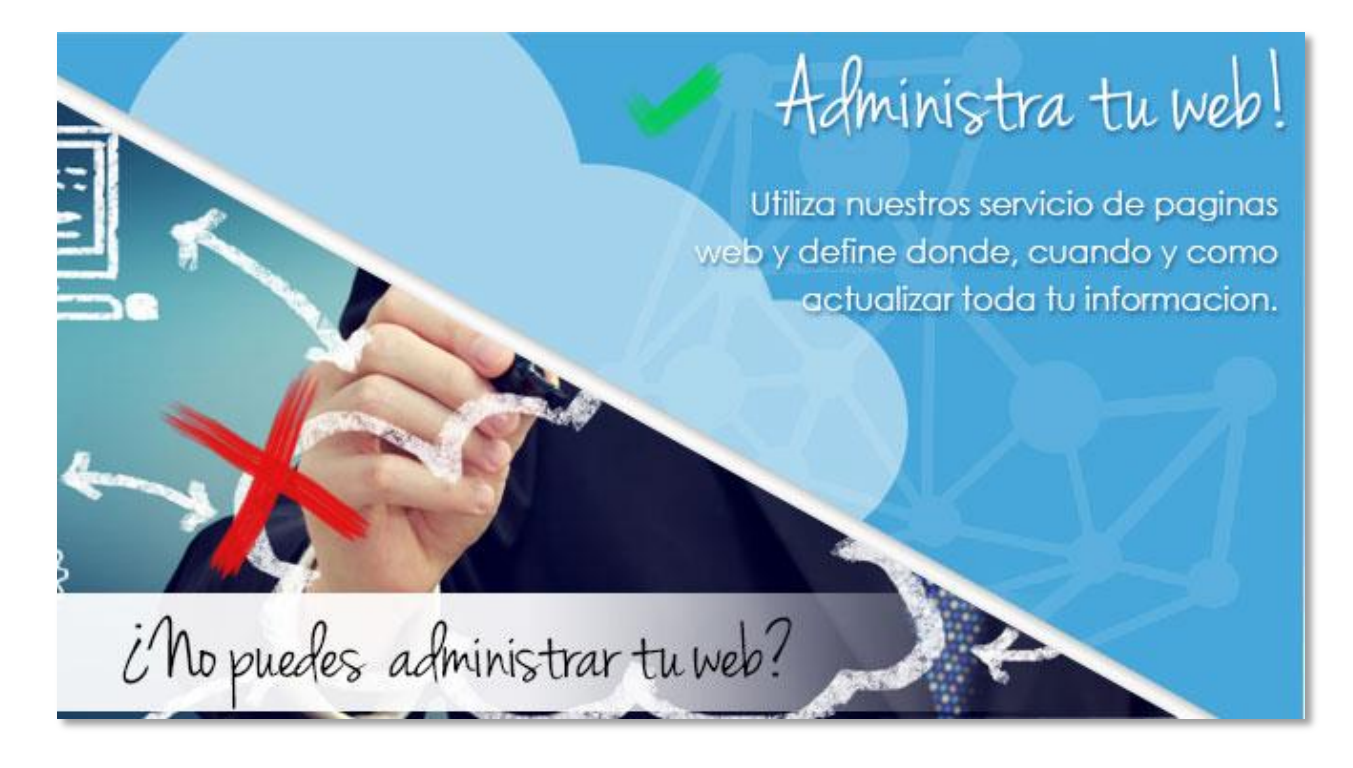

#### En una Oficina, Servicios Páginas Web:

- $\checkmark$  Por lo general se muestra una ficha informativa del negocio cuando este publicado en un directorio empresarial, como por ejemplo infoguias, páginas amarillas, etc. Aquí en Infoglobve mas bien ofrecemos todo una página web con todos los servicios multimedios del mercado totalmente gratis.
- $\checkmark$  La creación ilimitada de páginas informativas.
- La creación de páginas tipo Noticias.
- $\checkmark$  La creación de Páginas tipo Eventos.
- $\checkmark$  Manejo de Google Maps como mapa del establecimiento.
- $\checkmark$  Carrusel de imágenes.
- $\checkmark$  Área de quienes Somos.
- $\checkmark$  Horario de Trabajo.
- $\checkmark$  Servicio de descarga de archivos desde la nube.
- $\checkmark$  Área de contactos y recomendación de la página web.
- $\checkmark$  Sistema de Carrito de Compras donde se pueden ofrecer y hacer ventas en línea y pagos por internet.
- $\checkmark$  Colocación de información de contacto.
- $\checkmark$  Registros de usuarios para la emisión de boletines informativos.
- $\checkmark$  Carrusel de Tarjetas de negocios para la recomendación y contacto en línea.
- $\checkmark$  Servicio de Solicitud de Cotizaciones y cotizador facturador de respuesta.
- Y muchas otras cosas más.

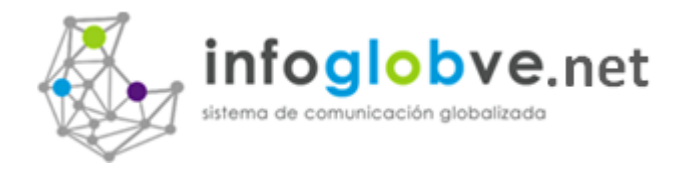

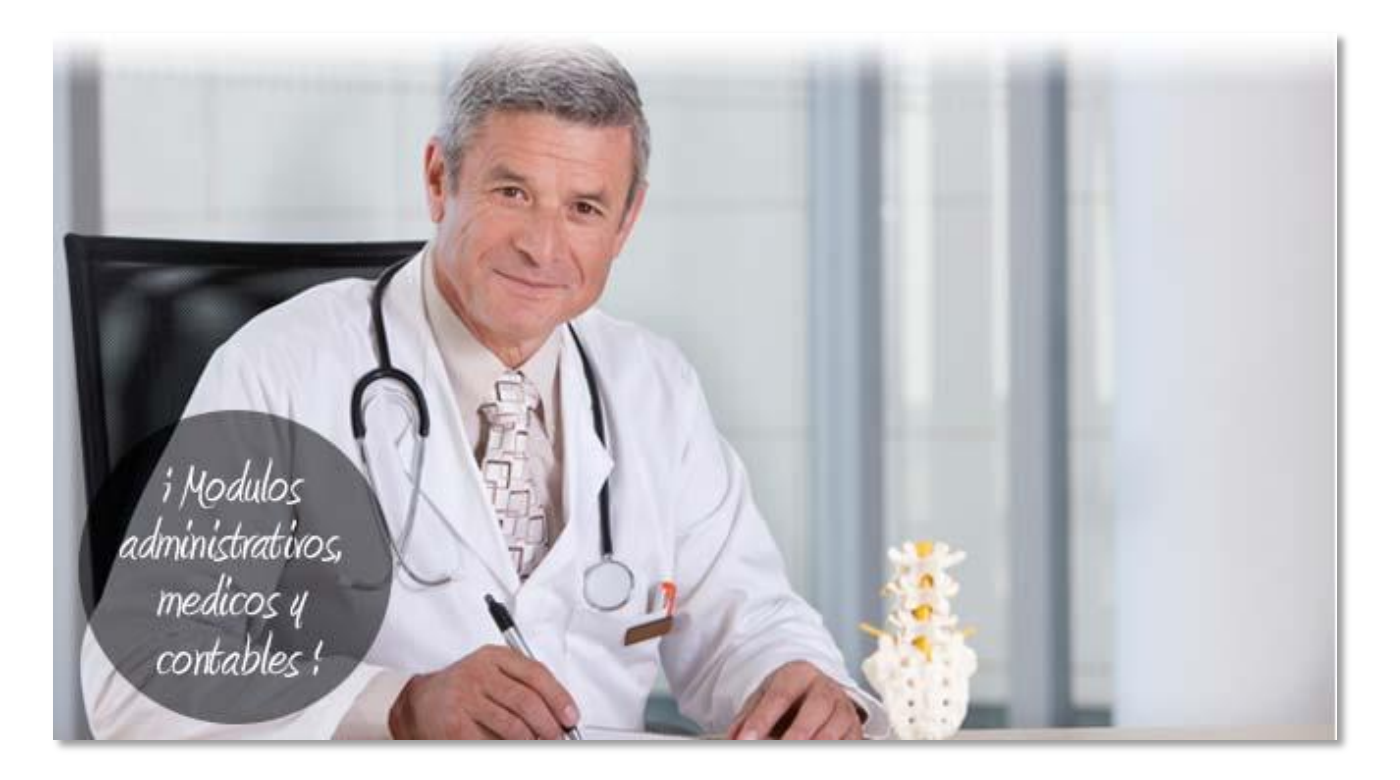

## En una Oficina, Módulos Especiales y Sistemas a la Medida

En InfoGlobVE se cuenta con módulos adicionales para profesionales de la salud, control de vendedores, condominios, gremios profesionales, pagos-en-línea (sistema de registro y control de pagos en línea), y constantemente se estarán desarrollando nuevas aplicaciones.

Un módulo para médicos que permite a sus pacientes registrarse y concertar citas, llevar historias médicas, elaboración de récipes, jornadas de vacunación y contacto con sus pacientes a través de e-mail.

El programa de Fuerza de Ventas, está hecho para registrar y controlar un grupo o fuerza de vendedores. Donde ellos podrán cotizar y vender desde la misma oficina virtual de la compañía, revisar sus ventas y comisiones, las cuentas por cobrar, las listas de precio. Pueden usar una Tablet o un teléfono inteligente para conectarse con la empresa y revisar precios o realizar pedidos en línea, directamente, con las existencias al momento. Un módulo para control y administración de condominio de centros comerciales, con contacto permanente con todas las tiendas y oficinas del centro en un portal que servirá para su publicidad y a la vez

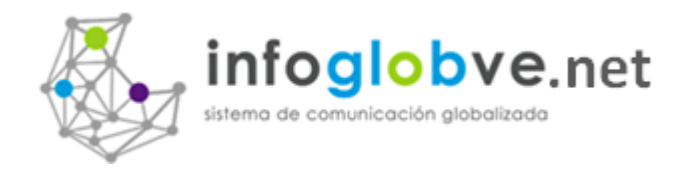

para reportar incidencias, eventos, cobranza de gastos con su respectiva relación, cuentas por cobrar, recepción y emisión de recibos de pago, y muchas otras cosas más.

El portal de gremios profesionales, donde se registra todo aquél profesional inscrito en el Colegio respectivo y donde cada uno de estos profesionales tendrá acceso a su propia página web. Esta página web puede ser usada para promoción profesional o para una empresa del agremiado. El portal del gremio manejará información destinada sólo a sus miembros, los cuales accederán a ella a través de una clave y además podrá publicar información de tipo general para todo aquél que ingrese al portal. Sirve para ofrecer y manejar operaciones económicas con sus agremiados (seguros, mantenimiento, visados, etc.) los cuales serán registrados directamente al portal y los administradores dispondrán de múltiples herramientas para la administración de estas transacciones, Colmena Pago es un servicio para el registro y control de pagos en línea.

Pagos efectuados vía transferencias, depósitos y tarjetas de crédito. Puede adquirirse con nuestros planes de páginas web, o bien si lo desea puede agregarlo a su propia página web. Reportes detallados de pagos, clasificados por tipo y por fechas, en fin una herramienta con todas las bondades necesarias para registro y control de pagos en línea.

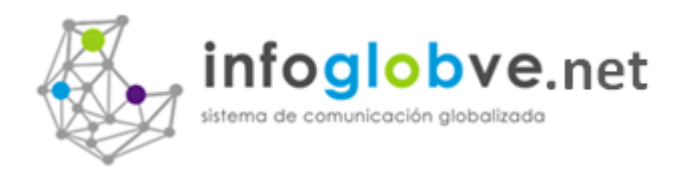

### Esquema Funcional de un Portal Web

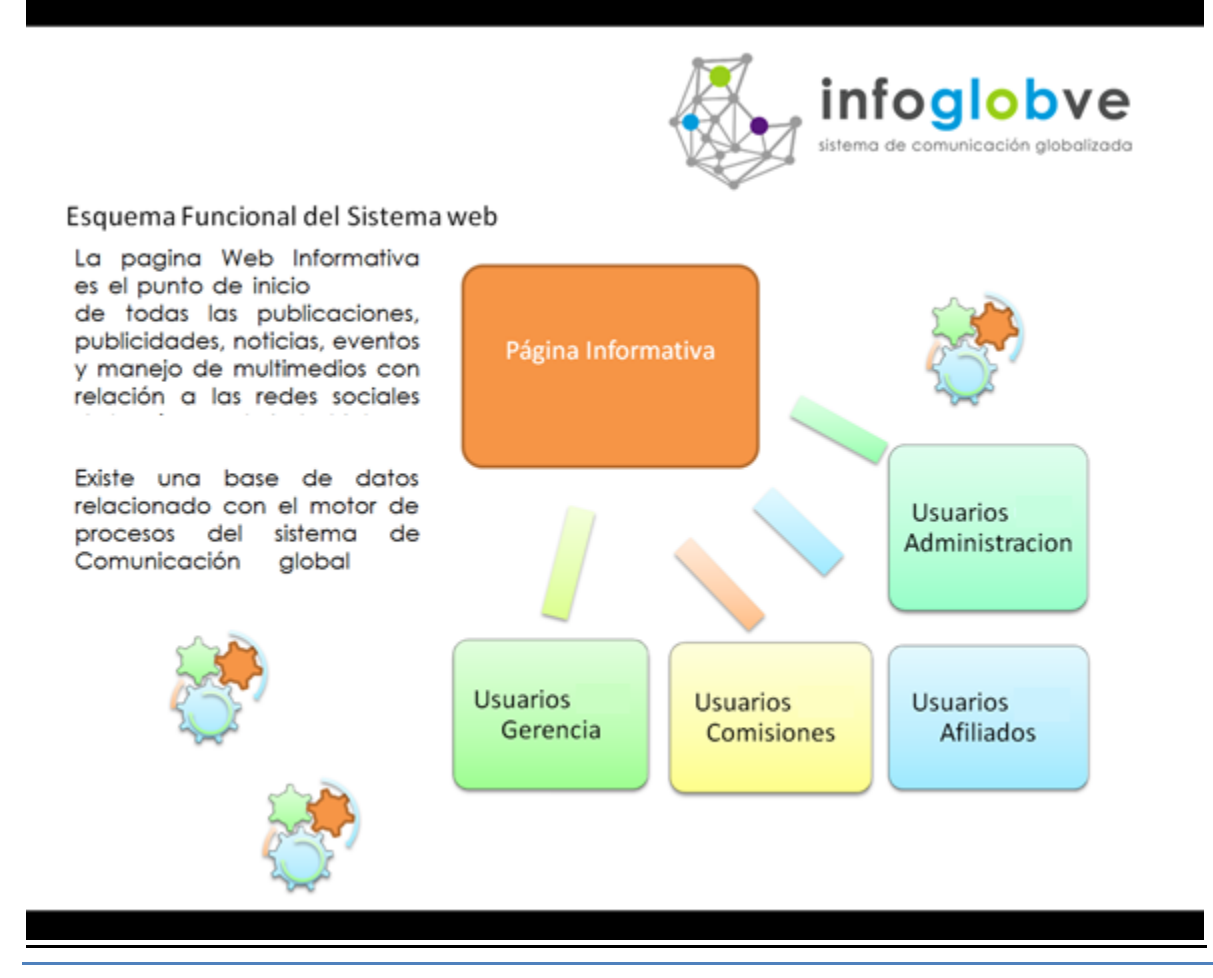

Un portal de negocios está conformado por una serie de páginas informativas a saber:

- Página informativa: Comprende todas las partes de la página principal o índice de la web y de todas las páginas derivadas de esta. Toda información aquí mostrada es alimentada por los editores de las secciones informativas que son seleccionadas y colocadas de acuerdo a la conveniencia del portal de negocios.
- Usuarios Administración y Gerencia: Cuentas de acceso a las oficinas virtuales del portal para el manejo total del portal y todas las personas quienes dirigen al negocio como un todo del portal.
- Usuarios Comisiones: Cuentas de acceso a oficinas virtuales por secciones o áreas que conforman al todo como sistema. De no ser comisiones, podemos hablar de departamentos, equipos de trabajo, etc.
- Usuarios Afiliados: Todos los miembros de la organización que comparten información del grupo.

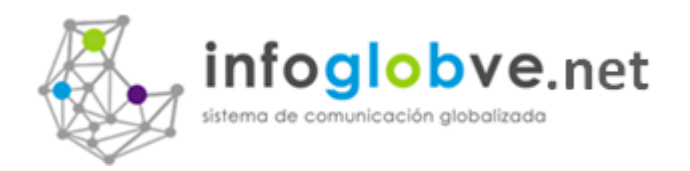

#### Esquema Funcional del Sistema Web

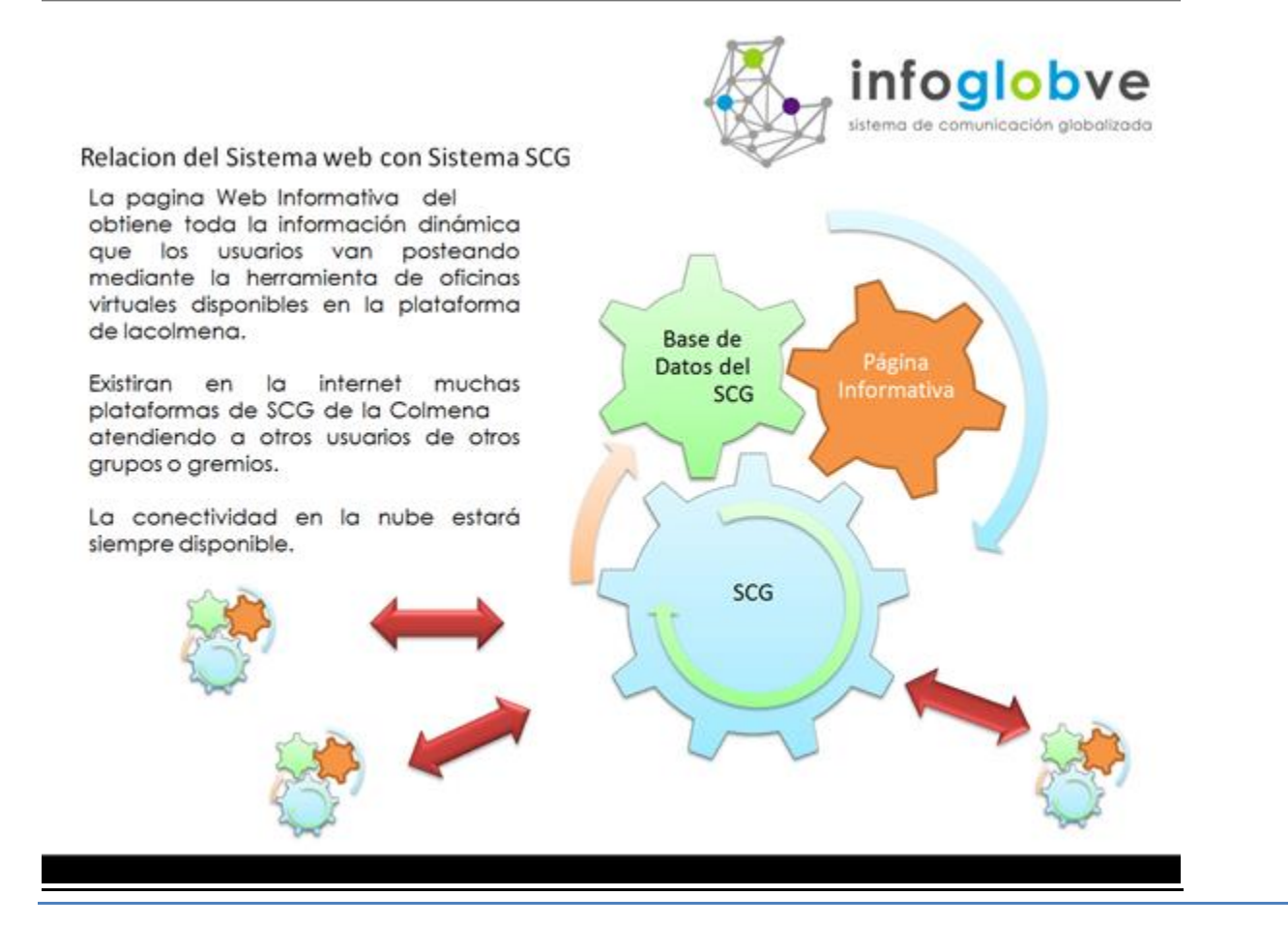

Un portal de negocios está relacionado con otros portales:

- Cada uno de los portales puede estar conectado con otros portales mediante el intercambio y compartición de información de los usuarios.
- Mediante el intercambio de lista de contactos de usuarios, empresas, negocios con todos los detalles tales como nombre, email, dirección, persona contacto, teléfonos, departamento y empresa.
- Infoglob ya se encuentra configurado para comenzar a conectarse con otras bases de datos de otros países de habla hispana, en total van 19 incluyendo a Venezuela.
- Intercambio de información mediante correos internos, correos masivos y correos programados.

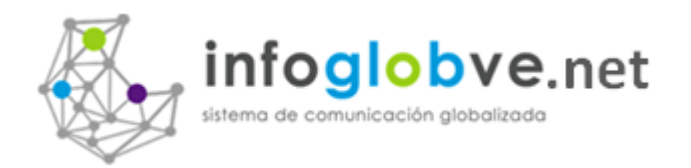

## Sistema Comunicacional Globalizado

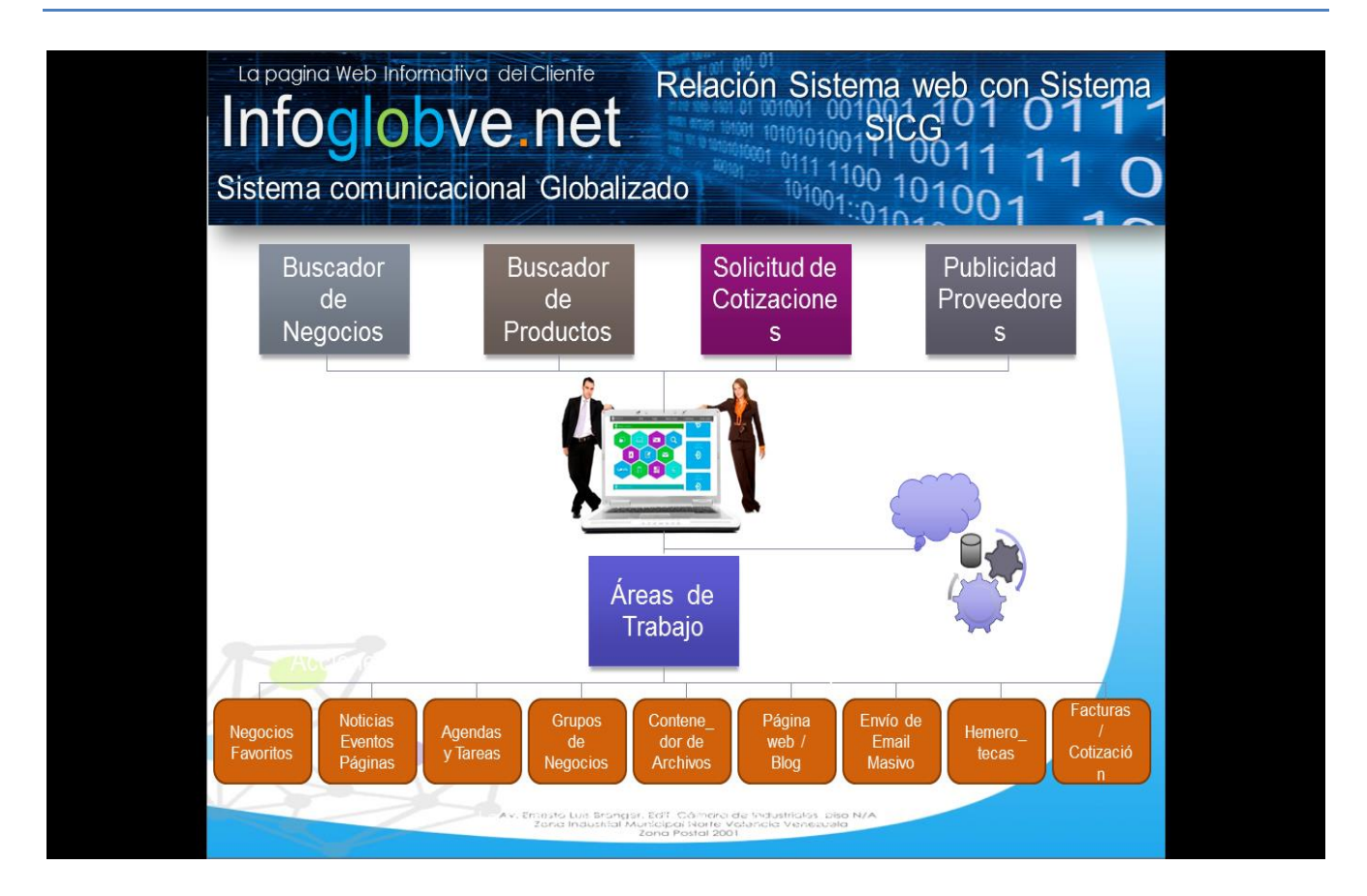

Ejemplo de Estructura General de un Portal de Negocios dado por Infoglobve.

- **Sección Superior** se trata sobre las funciones y aplicaciones que se ofrecen a todos los visitantes del portal.
- **Sección de Área de Trabajos.**

Todas las herramientas disponibles a los usuarios de los negocios que están registrados bajo licencia de Infoglobve.

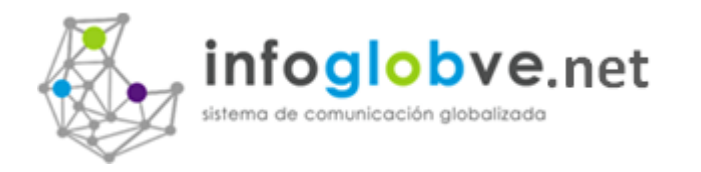

## Imágenes Descriptivas de Portales de Negocios

# Infoglobve.net

• Sistema Comunicacional Globalizado

Ejemplos de Portales construidos por medio de la Plataforma de Negocios de Infoglobve.net.

1.- Portal de la Cámara de Industriales del Estado Carabobo. La CIEC cuenta con 16 Oficinas Virtuales y 290 Afiliados que se traducen en mas de 300 oficinas virtuales comunicándose  $\bigoplus$ interactuando con otras base de datos de la Pymes de Venezuela.

2.- Portal de Arquitectos en Línea. Es la primera plataforma en la nube dedicada a albergar y comunicar a todos los arquitectos e ingenieros civiles a estar en consonancias con las actividades, del país y de latino América.

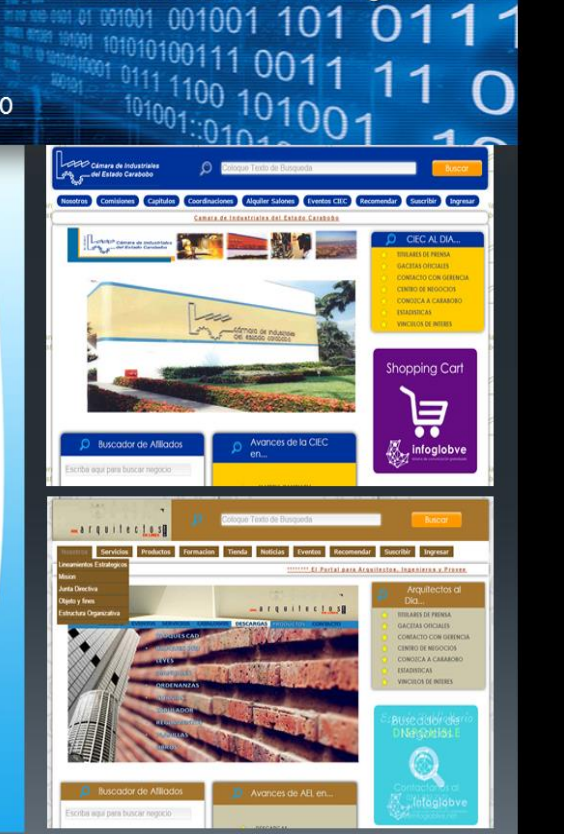

Características de Infoglobve.net

## Bufete Asleg Asesores

Portal de Negocios para el Bufete de Abogados que atienden al público Carabobeño. Es un sistema conectado a la plataforma de Infoglobve. Toda la información contenida aquí parte de la carga en las oficinas virtuales. Su contratación consta de un Portal, de una oficina virtual administrativa y 8 oficinas virtuales para los abogados afiliados. El sistema maneja su propia lista de vendedores, publicistas, clientes y proveedores alojados en su B.D.

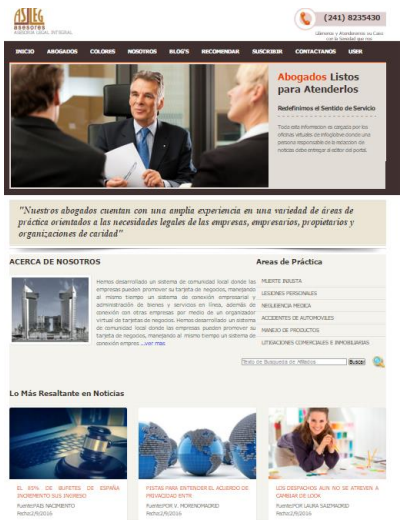

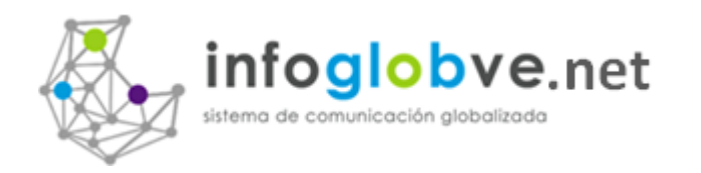

## Imagen Descriptiva de Infoglobve.net

#### Infoglobve.net Sistema comunicacional Globalizado Este es el Portal de los Negocios de Infoglobve.net Esta compuesto por 6 áreas muy bien definidas a saber: 1.- Seleccionador de Países 2.- Área de Recomiéndanos, Suscripción e Ingresar a las oficinas Virtuales. 3.- Área de Búsqueda de Negocios Nacionales, buscador de productos de del sistema multi-tiendas virtuales. Solicitud de Cotizaciones a Negocios y Redes Sociales de Infoglobve.net. 4.- Sección de Publicidad abierta a los comerciantes. 5.- Área informativa de los servicios que presta infoglobve.net 6.- Promoción de Negocios por medio de tarjetas de presentación.

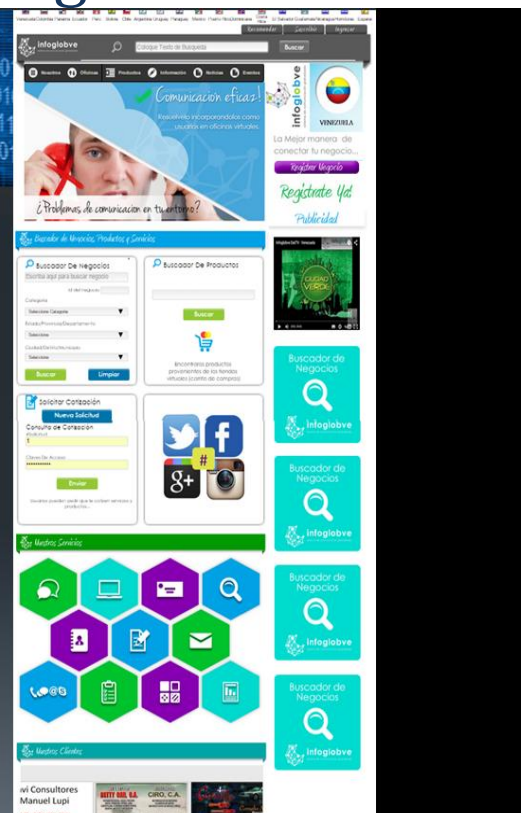

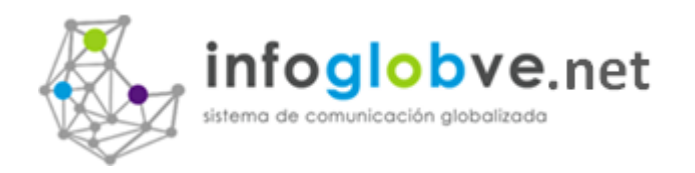

## Imagen Descriptiva de Oficina Virtual

 $\alpha$ 

Becomeno

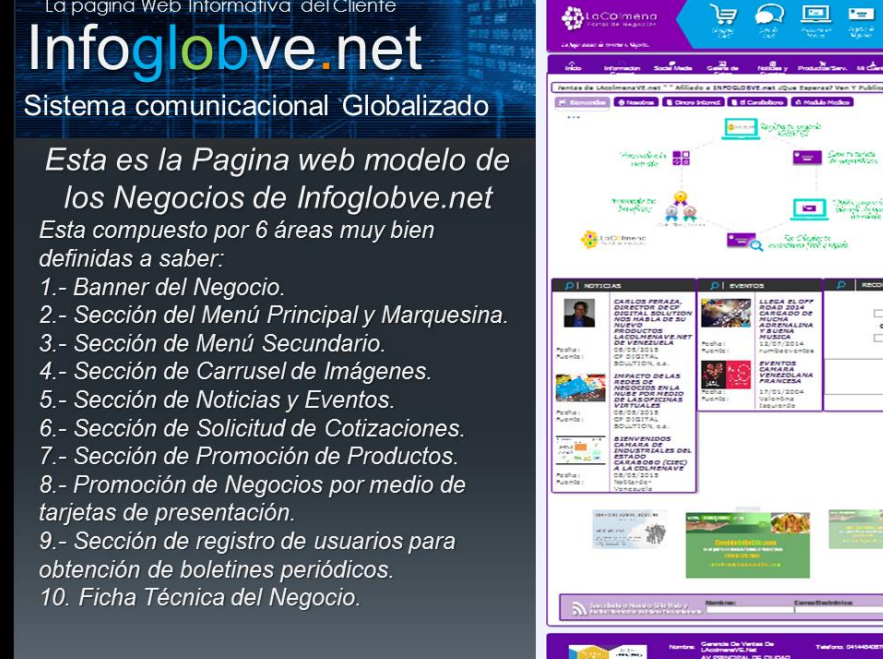

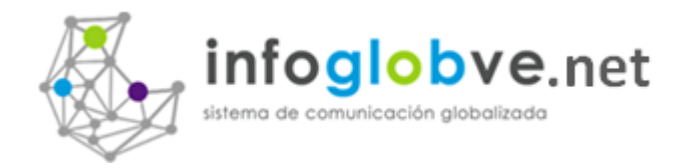

## Imágenes de Publicidad:

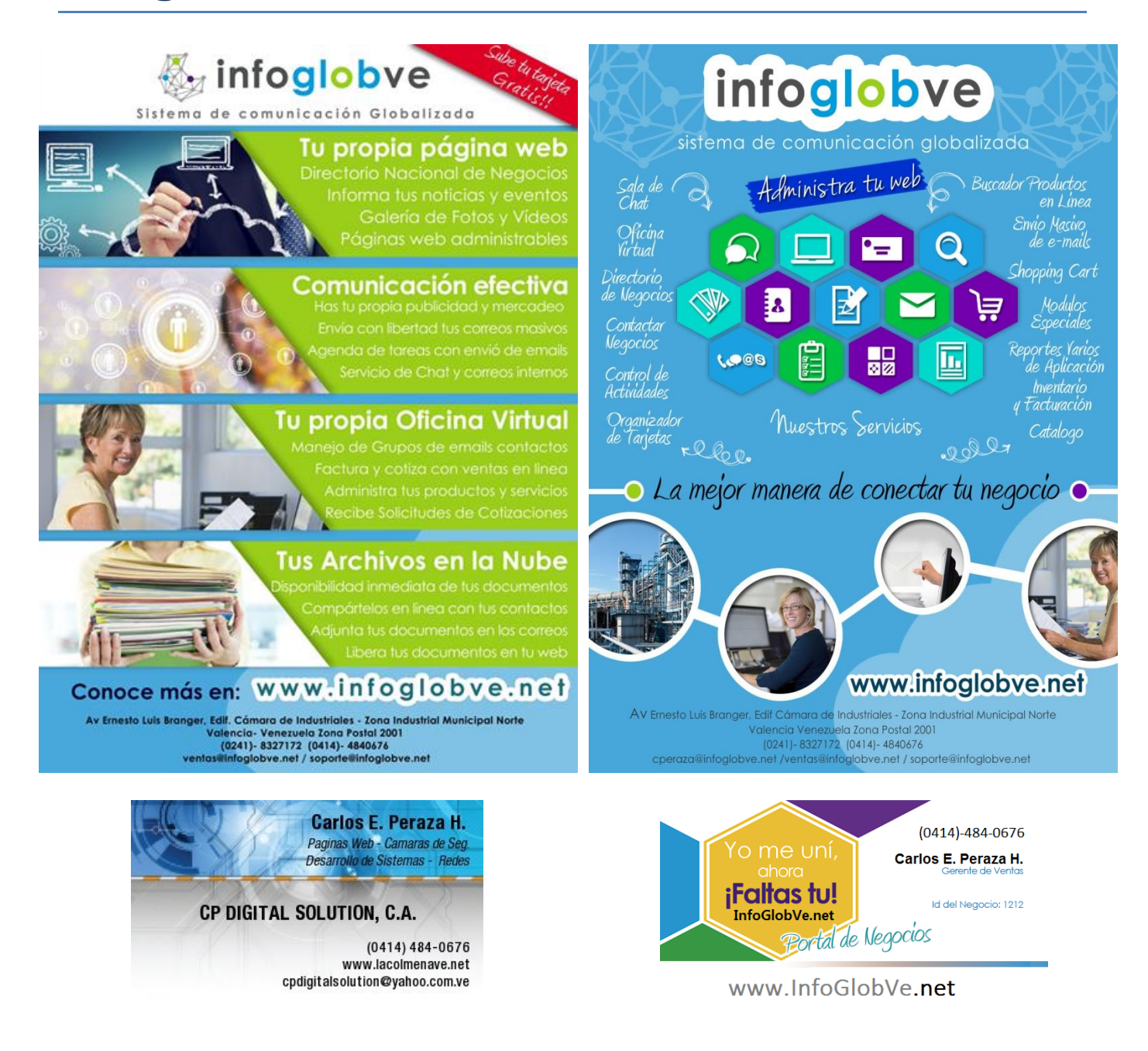

*Persona Contacto:*

*Carlos Eduardo Peraza Celular: 0414-4840676 CP Digital Solution, c.a. infoglobve@gmail.com*